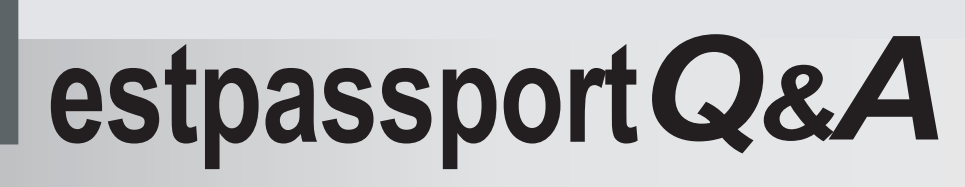

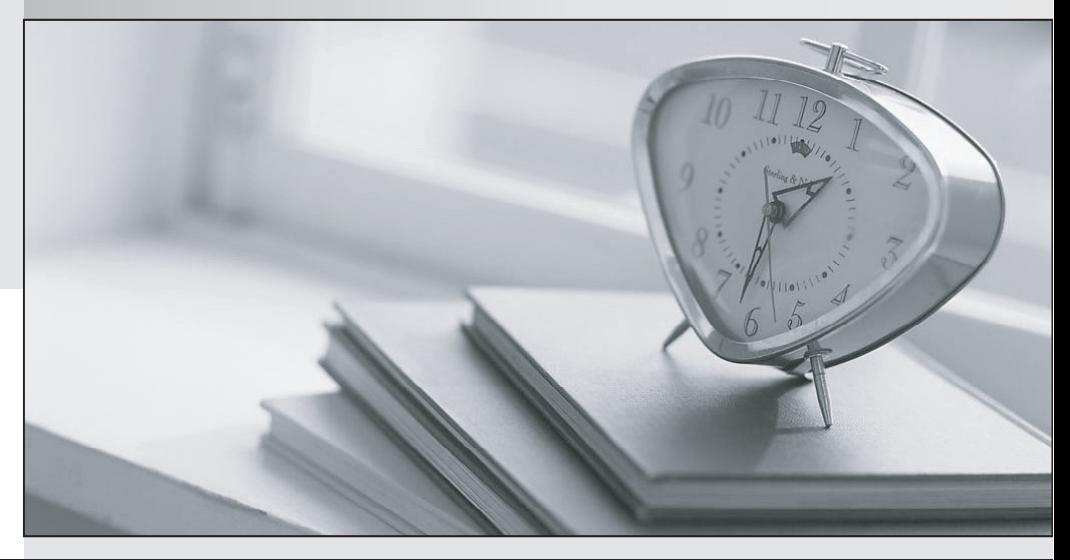

meilleure La qualité  $\overline{e}$ meilleur service

http://www.testpassport.fr

Service de mise à jour gratuit pendant un an

## **Exam** : **ACMA\_6.3**

## **Title** : Aruba Certified Mobility Associate 6.3

## **Version** : DEMO

- 1.What are some best practices when configuring the Aruba Firewall (Select two)?:
- A. Use aliases when possible
- B. Write rules from least specific to most specific
- C. Take actions like blacklisting when users violate policies
- D. Create a different policy for each unique rule
- E. Create different policies for access to different servers

## **Answer:** A,C

2.What are the types of user derivation rules that can be applied to a user? (Choose two)

- A. SSID
- B. MAC
- C. VLAN
- D. Role
- E. AP

**Answer:** C,D

3.What is NOT a basic configuration in the startup wizard when configuring a WLAN?

- A. SSID
- B. VLAN
- C. Radio Type
- D. Antenna Type
- E. Firewall Role
- **Answer:** D

4.Which of the following information is gathered by APs during scanning periods? (Select three)

- A. MAC addresses of neighboring APs
- B. Security threats in the surroundings
- C. Type of non-802.11 interference detected
- D. Interfering Clients connected to other APs
- E. 4.9 GHz devices

**Answer:** A,B,D

5.A reboot of the controller is necessary in which of the following scenarios? (Select two)

- A. Changing controller IP
- B. Changing the VLAN of a Virtual AP Profile
- C. Creating of a new AP Group
- D. Changing of Controller Role
- E. Extending a license range

**Answer:** A,D